Mecánica a utilizar por el sistema "**Patagonia Gestión** ®" para contabilizar una Compra, Pago a Proveedor y Salida de Caja:

(Si la variable "**COMPRIMELASCOMPRAS**" no está activada, los asientos se grabaran uno a uno en la contabilidad. De lo contrario quedaran en un temporal para luego ingresar un lote entre fechas de las Compras. Esta variable se modifica con el aplicativo "**PATAGONIA\_CONFIGURACIONES.EXE**")

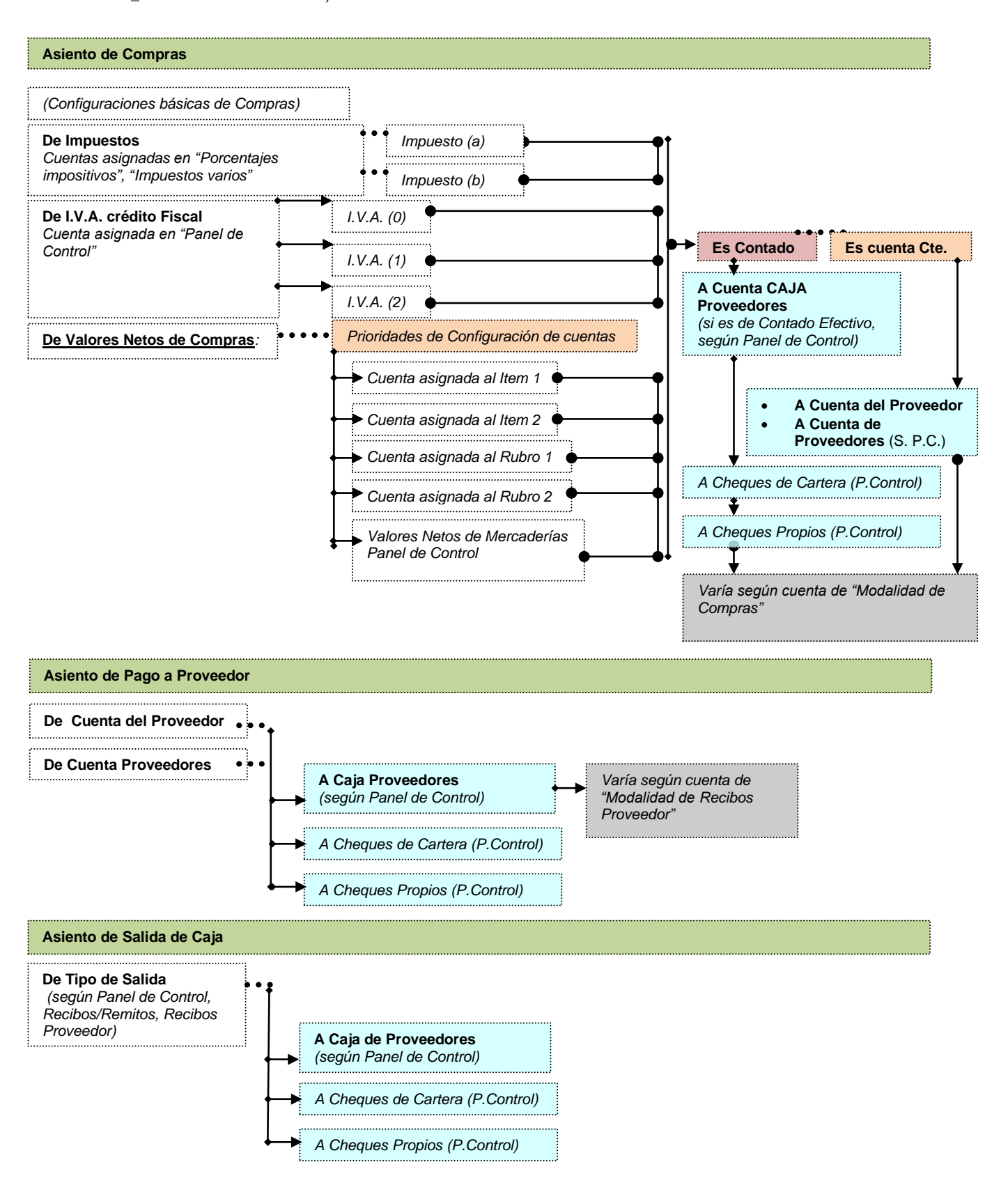

Diagrama del Precio de Venta al Publico de los ítems del Patagonia Gestion ® Archivo: E:\Importan\Sitio\_Sistemas\_Ceibo\Asientos de compras.doc Fecha y hora de impresión: 22/12/2014 20:46:32